CC3301 Programación de Software de Sistemas Profesor: Luis Mateu

- El preprocesador de C
- Macros con parámetros
- Compilación condicional
- Compilación integrada vs. separada

## *El preprocesador de C*

- Es la primera etapa de la compilación
- Procesa directivas que empiezan con #
- Expande directivas como: #include <stdio.h>
- Reemplaza literalmente la directiva por el contenido del archivo stdio.h
- Definición de macros: #define N 30
- Cada vez que se encuentre N en el archivo se reemplaza literalmente por 30

## *Macros con parámetros*

- Definición de macros con parámetros:
- #define MAX $(i,j)$  i>j?i:j

int c=1+MAX(a,N);  $\rightarrow$  int c=1+a>30 ? a : 30;

- Para evitar problemas de parentización, prefiera esta definición:
- #define MAX(i,j)  $(|i\rangle>(j))$  ?  $(i)$  :  $(j)$ )  $1+MAX(a,N) \rightarrow 1+(a)>(30)$  ? (a) : (30))
- Problema:
	- $1+MAX(a++, N);$   $\rightarrow$   $1+((a++)>(30)$  ?  $(a++)$  : (30));

## *Compilación condicional*

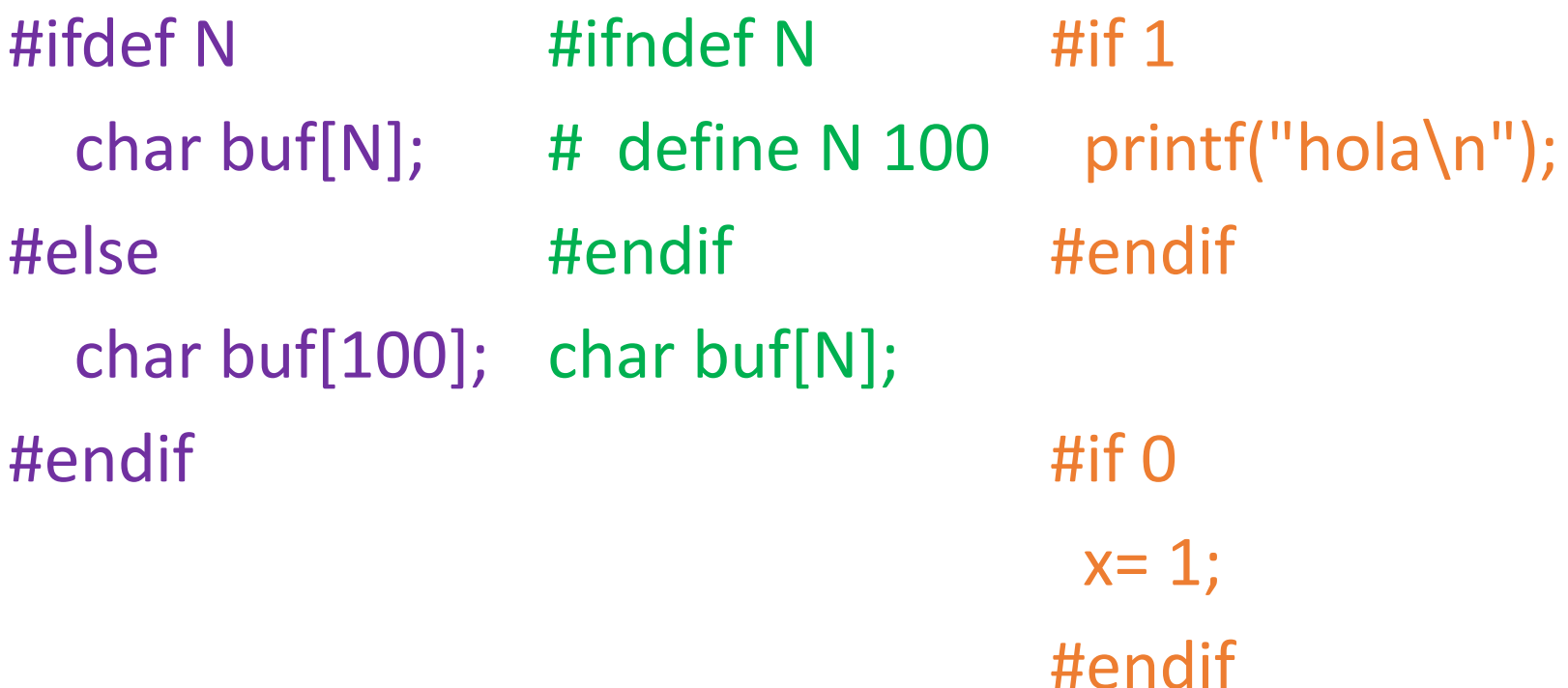

• Ver resultado del preproceso:

gcc –E prog.c | less

• Usualmente el archivo es enorme: presione la tecla G mayúscula para ir al final

## *Compilación integrada vs. separada*

• Compilación integrada:

\$ gcc test-alinear.c alinear.c -lm -o alinear.bin

- Cada archivo se compila de manera independiente del resto de los archivos
- Compilación separada:

\$ gcc –c test-alinear.c

\$ gcc –c alinear.c

\$ gcc test-alinear.o alinear.o –o alinear.bin

- La última fase se llama *link*
- Más información [acá](https://wiki.dcc.uchile.cl/cc3301/compilacion)